## MarkdownPapers Crack Download For Windows [2022]

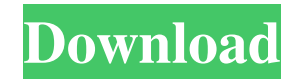

**MarkdownPapers With Registration Code Free Download [32|64bit] [Latest] 2022**

- MarkdownPapers parses and writes plain text documents in the Markdown format. Unlike other Markdown implementations, the aim of this project is not to create the best Markdown parser. The goal of this project is to be as compliant as possible with the original Markdown syntax and try to keep as much of its spirit as possible. MarkdownPapers Documentation: ------------------------------- The full documentation is available here: I have used toksyst for some times, but then decided to switch to IntelliJ. But then when I tried to use the toksyst plugin, the other day, I was not able to install it. I tried to use a different version of toksyst but I was not able to get it working. Please, any suggestions? For quick and easy inline formatting of text there are HTML and Markdown syntaxes. The definition of each syntax includes a list of formatting attributes that can be used to control the appearance of an element on screen. If you know HTML, you might consider using that syntax. If you do not, you might want to consider using a markup language that is intended to be more readable. Markdown A simple formatting syntax, created by John Gruber, that provides for bold, italic, and links. <this> is <strong>Markdown</strong>!</this> Can I use the Markdown syntax to create a pdf? No. Pdf2txt can generate a pdf, but it does not understand the Markdown syntax. To use a markdown syntax in a pdf file you need to use a pdf editor that understands it. With some knowledge of HTML you can edit a.txt file and then save as .html. You can then open the.html file in a browser and view the result. HTML is easy to understand because it is well-formed. Markdown and HTML do not have the same goal. HTML is for creating web pages. Markdown is intended for use with text. It allows you to write and format text for publication on the web or in email. 1. Some text. 2. This

## **MarkdownPapers Crack+**

- Markdown is a simple markup syntax used in HTML to describe simple formatting, including links and emphasis, in plain text. Unlike HTML, Markdown uses a delimited syntax for tags, so it is very easy to read and write. - You can write your own extensions with Java code. - You can use it to transform your plain text with a lot of ways, such as: - convert to PDF/Word format - convert to rich text format (HTML, RTF, or plain text) - convert to unstructured text - translate to other languages - convert to code -... APIDoclet 0.2 This is a convenient and concise means to generate JavaDoc, API documentation for your applications or libraries using the JavaDoc convention. It can be easily integrated into any IDE or build tool. The documentation is converted into a JavaDoc file ready to be consumed by any Java tool. It supports all the Java language features like generics, annotations, annotations, inner/static classes and visibility/access modifiers. APIDoclet The goal of this project is to improve the ability to generate JavaDoc from source code. This includes supporting all Java language features, annotations, JavaDoc annotations, inner/static classes, access modifiers, and visibility modifiers. It supports the JavaDoc style conventions, and is the successor of code-to-xml-to-doc. APIDoclet is a relatively small tool, but I will attempt to keep the number of source files it generates at a minimum. APIDoclet 0.2 This is a convenient and concise means to generate JavaDoc, API documentation for your applications or libraries using the JavaDoc convention. It can be easily integrated into any IDE or build tool. The documentation is converted into a JavaDoc file ready to be consumed by any Java tool. It supports all the Java language features like generics, annotations, annotations, inner/static classes and visibility/access modifiers. APIDoclet The goal of this project is to improve the ability to generate JavaDoc from source code. This includes supporting all Java language features, annotations, JavaDoc annotations, inner/static classes, access modifiers, and visibility modifiers. It supports the JavaDoc style conventions, and is the successor of code-to-xml-to-doc.

APIDoclet is a relatively small tool, but I will attempt to keep the number of source files it generates at a minimum 77a5ca646e

Convert a source code file in a Markdown document Source code files are automatically converted in a Markdown document. Every time a file is modified, a new Markdown document is generated. That is why it's possible to update the file and see the changes reflected in the resulting document. Indentation is controlled through a.properties file in config directory. New lines are automatically removed and indented. It also support some text formatting: Use multiple backticks (`) for code samples Use bold for keywords Use italics for emphasis Use "..." for link-to-style text. Maven is used for build the project. After installation, you can use the command line to run MarkdownPapers: To print a report: ./markdownpapers-all To update the configuration: ./markdownpapers-update-config To download a Markdown document: ./markdownpapers-download Maven dependencies are managed through a pom.xml file. License Copyright (c) 2012-2013 Luca Guidi Permission is hereby granted, free of charge, to any person obtaining a copy of this software and associated documentation files (the "Software"), to deal in the Software without restriction, including without limitation the rights to use, copy, modify, merge, publish, distribute, sublicense, and/or sell copies of the Software, and to permit persons to whom the Software is furnished to do so, subject to the following conditions: The above copyright notice and this permission notice shall be included in all copies or substantial portions of the Software. THE SOFTWARE IS PROVIDED "AS IS", WITHOUT WARRANTY OF ANY KIND, EXPRESS OR IMPLIED, INCLUDING BUT NOT LIMITED TO THE WARRANTIES OF MERCHANTABILITY, FITNESS FOR A PARTICULAR PURPOSE AND NONINFRINGEMENT. IN NO EVENT SHALL THE AUTHORS OR COPYRIGHT HOLDERS BE LIABLE FOR ANY CLAIM, DAMAGES OR OTHER LIABILITY, WHETHER IN AN ACTION OF CONTRACT, TORT OR OTHERWISE, ARISING FROM, OUT OF OR IN CONNECTION WITH THE SOFTWARE OR THE USE OR OTHER DEALINGS IN THE SOFTWARE.Q: Dynamic conditional if

**What's New in the MarkdownPapers?**

This code implements the markdownparser parsing engine based on John Gruber's original description of the Markdown language in his article available here. This engine aims to be simple and very easy to use. MarkdownPapers Requirements: MarkdownPapers is a pure Java parser and is distributed as an executable jar. MarkdownPapers Dependencies: MarkdownPapers depends on the Java tooling of Java 8. MarkdownPapers Features: MarkdownPapers is simple to use and you can start using it immediately. There are no features to configure or install. MarkdownPapers Caveats: MarkdownPapers has no mainclass but relies on other system properties to start. MarkdownPapers MainClass: The main-class used by MarkdownPapers to start a parser is org.markdownpapers.Main. MarkdownPapers License: MarkdownPapers is released under the MIT License. You may use it in any way you want but you have to make sure that your code will be under the same license. MarkdownPapers Installation: You can download MarkdownPapers jar from here. To start using MarkdownPapers just use the java -jar markdownpapers.jar option. MarkdownPapers Configuration: As MarkdownPapers is created using the Java 8 tooling of Java it is strongly recommended to use some configuration to enable Java 8 syntax in your project. You can use the following configuration in your pom.xml: You should know that by using a configuration you are using Java 8 and the code you write will work using Java 8 syntax if you use -source 8 in your project. MarkdownPapers Usage: You can use MarkdownPapers in almost the same way as a plain Java application. There are two main ways to use the MarkdownPapers engine: Create a MarkdownPapers object and set its properties to get it started. You can create a MarkdownPapers object just like a plain Java object by using a new operator and specifying a class as a first parameter. The first way is the easiest way to use MarkdownPapers but it can be a little bit cryptic if you are not familiar with Java 8. The second way is the easiest to use but you can have some problems to get to work the configuration that you need to use the Java 8 tooling. If you prefer to use the second way and have problems to setup your configuration you can use the JAVACCEPT\_CONFIGURATION constant to automatically get the

configuration for you. It will try to get the configuration from the pom.xml file and use it if found.

Windows 7 (64bit), Windows 8, or Windows 10 (64bit) Processor: Intel Pentium Dual-Core E5500 @ 2.80GHz or AMD Phenom II X2 8750 @ 2.66GHz or better Memory: 2GB of RAM (4GB recommended) Graphics: Nvidia 8800GT / ATI HD5870 or better DirectX: Version 9.0c Storage: 8GB of available hard drive space Sound Card: DirectX compatible sound card Network: Broadband Internet connection

## Related links:

<http://www.makeenglishworkforyou.com/2022/06/06/voice-recorder-crack-free/> <https://zeroimpact-event.com/wp-content/uploads/2022/06/XFreeCAD.pdf> <https://wanoengineeringsystems.com/versatile-stuff-binder-crack-full-version-free-download-for-pc/> [https://vee.red/upload/files/2022/06/KphWzkNqb33N9iROVv3U\\_06\\_34fa33c3f3d3b007f91d782208b25cac\\_file.pdf](https://vee.red/upload/files/2022/06/KphWzkNqb33N9iROVv3U_06_34fa33c3f3d3b007f91d782208b25cac_file.pdf) <https://cancuntourssale.com/wp-content/uploads/2022/06/sylhenr.pdf> <https://calm-reaches-90497.herokuapp.com/karmzal.pdf> <https://kasz-bus.info/wp-content/uploads/2022/06/BrainImageJava.pdf> [https://www.sdssocial.world/upload/files/2022/06/yfCPGwCyldAuEjsWTs4K\\_06\\_34fa33c3f3d3b007f91d782208b25cac\\_file.pdf](https://www.sdssocial.world/upload/files/2022/06/yfCPGwCyldAuEjsWTs4K_06_34fa33c3f3d3b007f91d782208b25cac_file.pdf) <https://goodsforyoutoday.com/index.php/2022/06/06/pdf-image-magic-crack-with-registration-code-free-updated-2022/> <https://keystoneinvestor.com/jwansoft-disk-defrag-product-key-full-free-download-2022/>